## **Photoshop Cs3 For Pc Download Fixed**

Installing Adobe Photoshop is fairly easy and can be done in a few simple steps. First, go to Adobe's website and select the version of Photoshop that you want to install. Once you have the download, open the file and follow the on-screen instructions. Once the installation is complete, you need to crack Adobe Photoshop. To do this, you need to download a crack for the version of Photoshop you want to use. Once you have the crack, open the file and follow the instructions to apply the crack. After the crack is applied, you can start using Adobe Photoshop. Be sure to back up your files since cracking software can be risky. With these simple steps, you can install and crack Adobe Photoshop.

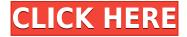

A team of scientists from the National Institute of Standards and Technology (NIST) are standing over this image of the Space Shuttle Columbia, taken in 1995. They're capturing the 16 million RGB pixels of this NASA black-and-white image so that those pixels can be inspected after the fact using their new, state-of-the art image inspection facility that will be unveiled at NIST in March, adding layer of scrutiny to photographs' pixel content to ensure image accuracy. And if that doesn't feel like a smoking gun—well, just remember that NIST is the government agency responsible for our money and physical identities. The torch has been passed. The long road to the abandonment of the deprecated Composite De-Noise filter is over. I'm generally not a fan of the Composite De-Noise filter in the first place, but it's absolutely brilliant to see it replaced not only by Topaz's new DeNoise module, but also by Photoshop's Revolutionary new Non-Local Means technique. Unfortunately, the Ranker preview mode is not available on iPhone at this time, but I will be preparing a video review so that you can get a glimpse just how much post-production magic has happened here. I've included in this review a couple of images I shot with the new iPhone 7 Plus paired with a Prismacolor Graphicmate Propen. In the first shot (pictured at left), I was able to use the new Smart Select tool to quickly and easily crop the finished image to blemish the "money" (in case you couldn't tell) and then quickly discard the rest of the image. In the second shot, I was able to take control of the whole image using a color and brush reference and paint directly on the image. I was also able to edit the size of the brush by moving the borders—it's cooler than it sounds.

## Adobe Photoshop 2022 () Download free Serial Key With Registration Code 2023

Livescribe have created a great tool to help you improve your image editing. Livescribe will recognises your voice in audio recordings and can easily transform them with ease. This could be a very interesting way to see your images and write your notes about your photography on them! The next good option is the ability to find the best one to go with your caption. This could be a simple tool to find out what the great photographers are doing with their shots, or you could find specific emojis to match the caption. Maybe you'll find an image which has a similar styled caption. Try not to get too confused by products that you use every day. This is especially important with Photoshop because there so many features and many sub-menus that can be very confusing on there own. You can have shortcuts that will open up entire levels that are included with Photoshop. Here's a quick tutorial for a beginner. The next thing to get started and configure in Photoshop is the Workspace. The workspace has a large number of things to choose from with accessories and helps make Photoshop faster so that you can work on specific tasks. You can customize how you want to look at things so the most suitable tools are shown to you at any time. Simply point the mouse at any area of the photograph and you can change the area of the image with a simple click. You can moreover combine areas of photos creatively, which will make it possible for you to include a unique look to your photographs. Photoshop CS6 offers a productive scope of Photoshop tools to be used for every single occasion. e3d0a04c9c

## Download free Adobe Photoshop 2022 ()Licence Key Registration Code {{ lAtest release }} 2022

Adobe Photoshop as a photo editing software provides a non-properly-working tool to enthusiasts. It can be used to edit images and perform some corrections. It mainly focuses on non-professional picture editing, whereas the software should be used by professionals for the photographic work. This program is best suited for editing photos and working with vector data. Hence, Photoshop is especially useful for graphic designers and multimedia producers who need to do some imageediting work. It has an extensive feature list and incorporates many useful features. It can be used to edit, manipulate, and create digital images and videos. It has a feature list that makes it the most power-based photo editing software. Apart from a huge feature list, it offers the user an easy workflow. It is easy to use and has an easy workflow. Due to various programs, Adobe Photoshop costs a little more than its rivals. The cost of Photoshop's photo editing software will be different because it has a license for a feature-based price. Photoshop is a good software that is used by artists, graphic designers, photographers, and web designers. This program is used by photo editing enthusiasts, web designers, graphic designers, and video editors. Here are some of the points that you should keep in mind before you use this program. Adobe Photoshop software for professional users and non-professional users. No matter what the user type is, Photoshop software is useful for editing images, layout, and graphics. New features and hardware support. Optimized performance in Windows 10.

adobe photoshop cs4 for pc download photoshop cs6 for pc download photoshop mod for pc download adobe photoshop for pc windows 7 32 bit download photoshop for pc windows 8.1 free download photoshop for pc windows 10 free download photoshop for pc windows 7 free download view downloaded fonts in photoshop how to move downloaded fonts into photoshop photoshop heart shape template download

Another powerful feature of Photoshop is, of course, the ability to create documents in the same layout or template that you might create for documents using other programs: Put yourself on the cloud. Bring your images and files anywhere you go with Adobe Photoshop files and folders. Get back work you've previously created for any need: Rooms you've sketched, layouts you have designed, or other projects that need more polishing. And, thanks to the powerful online editor feature, you can access your workspace from any browser or mobile device and make changes while you're on a trip. In case, you need to do more than a single file, batch importing is the answer to your problems. Last, but not least, there is the Adobe Creative Cloud. Thanks to Adobe Creative Cloud, you can access your artwork from any device, anywhere. Your ideas go where you go. The cloud serves your files and libraries directly from your computer. Photoshop CS6 and the brand new Photoshop CC 2017 with the new cloud-enabled runtime support seamless cloud access for desktop and mobile apps and create every file with every app. We cannot emphasize enough that this is a software that has been always at the forefront of the industry and will continue to be with the new tools and features mentioned above. As always, the main motto is "performance first." Photoshop has had extremely fast performance while most new features of the new versions are ready to use and easy to use. Adobe Photoshop has an in-app camera that can take photos of how you would like and lock or group them and even create a gallery of photos. Furthermore, there are some other

tremendous tools to be used with Photoshop. But, where Photoshop excels the most is in the ability to combine and edit different layers of images. With this, Photoshop is the ultimate image editor because you can create the ultimate image or image to use it further.

Adobe provides a wide variety of tools to help you create, edit, and adjust photos. With this Photography course, you learn how to create amazing digital images and adjust them in Adobe Photoshop. Learn the skills you need to take great photos, edit them, and showcase your work in a professional manner. Sign up today! As your career steps into the digital era, Adobe Photoshop CC 2019 will help you to turn your ideas into reality. Whether you're a beginner or an experienced user, this full-color, online course will kick-start your Photoshop skills. From a full-blown class or private, customized self-learning, you can take all these courses at your own pace—fast or slow—and get the tools you need to build your portfolio from scratch. Adobe has moved its entire lineup onto the cloud, which provides all the tools you need to edit, develop, and share your images. Whether you're looking for a career or just pursuing better photography skills, these online courses will take you through photography, Photoshop, and more. Adobe Photoshop is a powerful image editing tool that helps you to create amazing images. Learn how to use Photoshop techniques effectively to create and edit your images. These Photoshop photo courses will help you to craft your artistic skills into a more effective form. Adobe Photoshop CC 2019 takes to the clouds and incorporates the latest updates in cloud-based Photoshop editing tools. Complete with these 4-course bundle, you'll get access to some of the most advanced editing features; with full versions of existing tools and new tools to create, edit, and work with complex images. Make your marks with these video-based Photoshop courses.

https://zeno.fm/radio/free-download-tamil-movie-sankarabharanam-movie-torrent

https://zeno.fm/radio/eca-vrt-dvd-2009

 $\underline{https://zeno.fm/radio/planner-5d-home-interior-design-creator-full-v1-17-3-cracked-latest}$ 

https://zeno.fm/radio/vectric-vcarve-pro-cracked

https://zeno.fm/radio/introduction-to-computer-theory-daniel-i-a-cohen-solution-manual

https://zeno.fm/radio/universal-adobe-patcher-2-0-by-painter-by-robert-64-bit

https://zeno.fm/radio/lotr-2-elvenstar-mod-version-4-3

https://zeno.fm/radio/eduardo-costa-discografia-completa-torrent

The Palette, a setting in the Preferences window, gives users an easy and intuitive way of managing color. There, users can simply drag and drop colors to tag them and tag objects and then organize their palettes. With the new crop tool, users can now grab and remove regions directly from an image. When the New Features Task pane is enabled whether on a Home screen, a Layer, a Stamp, or a Reference file, it is a list of all the new features of the currently loaded file. The task pane also includes a Notes section with why certain features are included. New features are also available through Plug-ins. Over the years, the tools installed on the computer have varied greatly—and Photoshop itself is no different. With the new feature pane, you'll be able to see which Plug-ins or Applications offer new features without having to install them. Rather, you simply load Photoshop and start using them. One of the best features that Photoshop has had in recent years is the ability to duplicate layers. This is useful for creating illustrations on a separate layer, which you then move to an entirely different file. You can now duplicate layers without having to redo any editing. You can also quickly duplicate a layer and perform quick edits to that layer without having to deal with the original layer. To duplicate a layer in Photoshop, simply use Ctrl+J (Command+J on a Mac) and then either enter your layer name or press Enter. Your layer will instantly appear as a duplicate layer.

Photoshop Elements 2020 is the best value in the business. But if you're prepared to pay for professional-level programs, there are better offers than this one. We think that the Adobe Creative Cloud Photography plan meets the needs of many photographers. Twenty-five times of creating free images sounds sweet. But if you feel like you're missing out, the Photoshop Elements 2020 trial offer is the perfect choice. The casual user uses this program a lot, but it's a serious photo tool. Elements offers an excellent package for photographers and graphic designers who are beginners at the former, and for more experienced users the program provides a great value. Are you searching for a simple way to call records of any person from your iPhone or iPad without permission? If yea, than Truecaller 2019 | iPhone Spy App is the best way to Call and Receive calls of anyone and get their phone numbers. Photoshop has served as the cheapest and most accessible alternative to core photos editing. It is a tool for all levels of design, from the software engineer to the poster child. It is highly flexible, and while most of the features are accessible, there is a steep learning curve that comes with it. Relying on a PSD file, learning Photoshop is a bit like learning a foreign language: Once you grasp the basics, you can't help but pick up the nuances of the program as you go. Elements tutorials are almost always free for the basics, and online training is available for Photoshop.